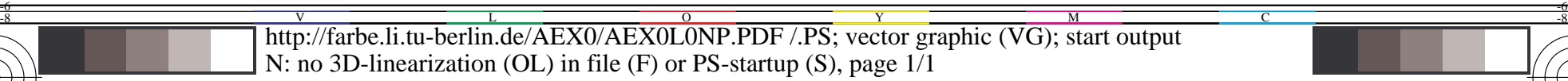

 $\overline{0}$ 

De050−7N.PDF

De051−7N.PDF De051−6N.PDF De051−5N.PDF e051–4N.PDF e051−3N.PDF De051−2N.PDF De051−1N.PDF

AEA51−8N.PDF AEA51−7N.PDF **EA51−6N.PD** AEA51−5N.PD AEA51–4N.PD AEA51<sup>-3</sup>N.PDF AEA51−2N.PDF AEA51−1N.PDF

Y

 $\overline{O}$ 

 $\frac{1}{26}$  -8  $\frac{1}{26}$  -8  $\frac{1}{26}$ 

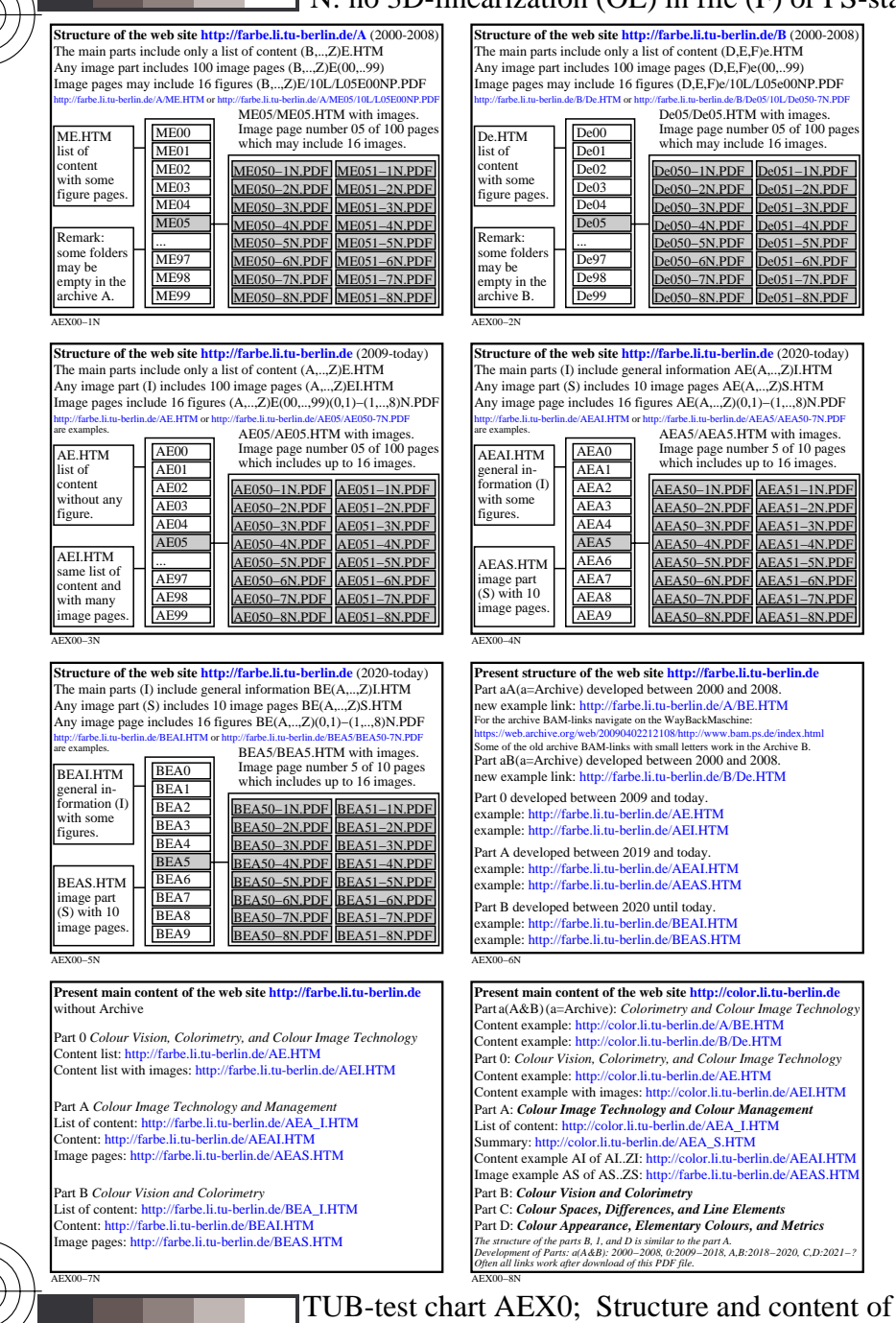

C

-8

-8

see similar files: http://farbe.li.tu-berlin.de/AEX0/AEX0.HTM

technical information: http://farbe.li.tu-berlin.de or http://130.149.60.45/~farbmetrik

M

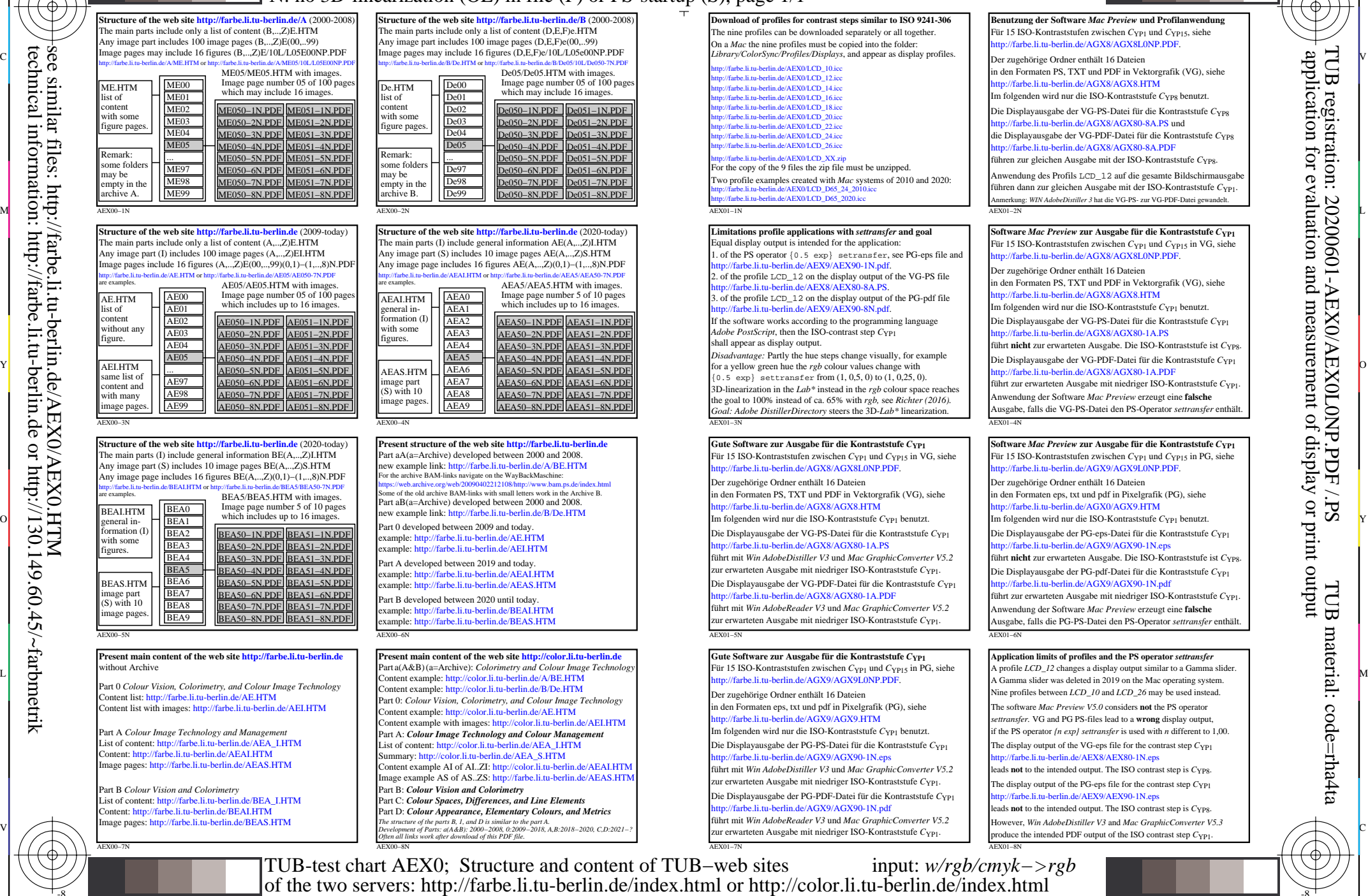

C

L

V

-6

-6